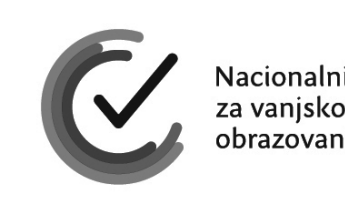

obrazovanja

Identifikacijska naljepnica

PAŽLJIVO NALIJEPITI

# INF

## **INFORMATIKA**

Pomoćna knjižica

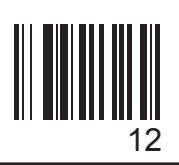

#### Pomoćna knjižica

U Ispitnoj knjižici 1 kodovi iz područja ispitivanja Algoritamski način rješavanja problema i programiranje dijelovi programa prikazani su pseudokodom.

U tablici su prikazani dijelovi programa u programskim jezicima Python i C.

Kod programskog jezika C podrazumijeva se da su na početku pojedinog programa ispravno napisane sve inicijalne naredbe vezane za povezivanje programa s potrebnim modulima.

Tablica 1.

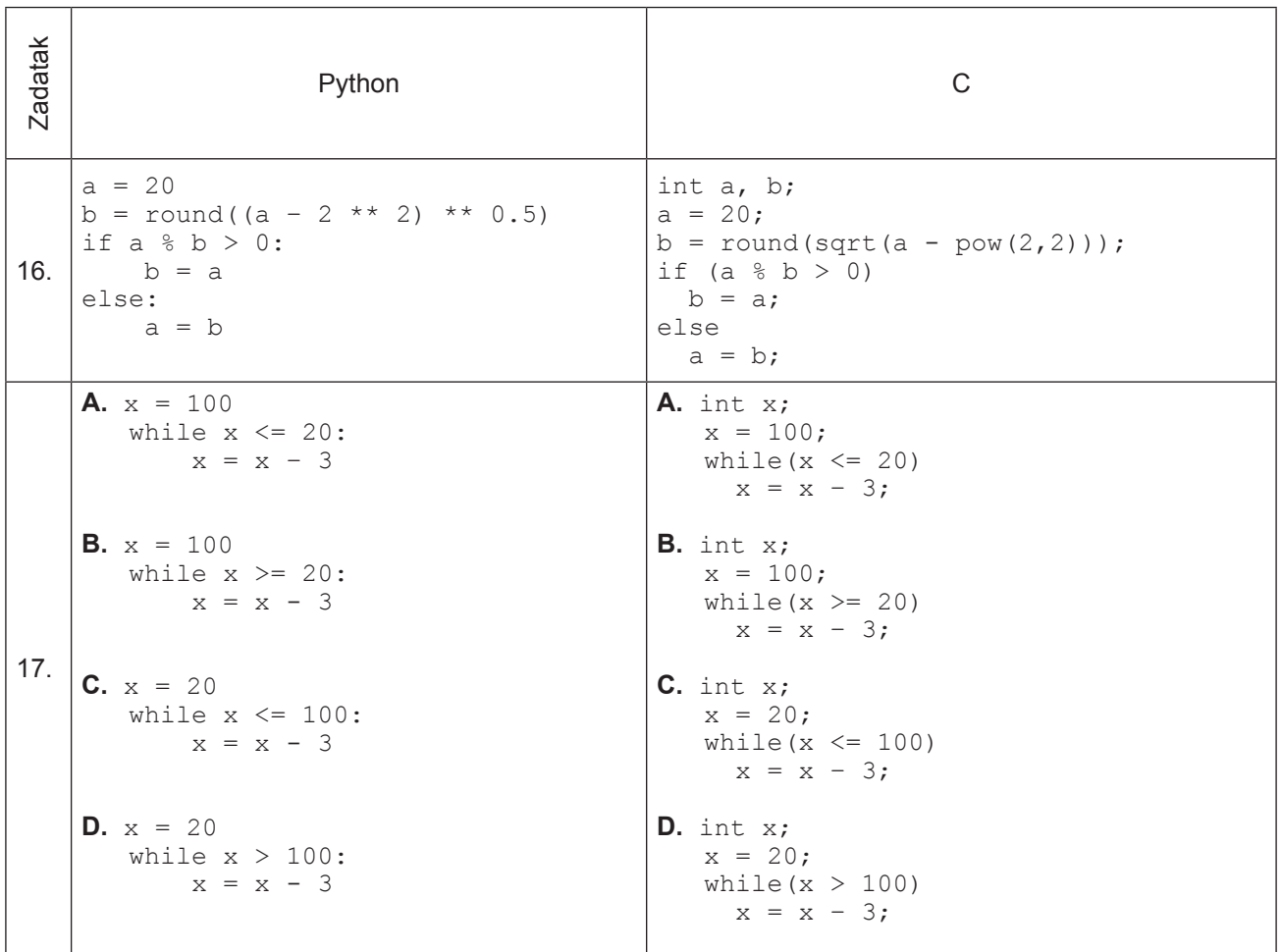

Pomoćna knjižica

```
18.
    A. n = int(input())
       b = 0p = 1while n > 0:
          b = b + (n \frac{6}{6} 10) * pn = n / 2p = p * 2print(b)
    B. n = int(input())b = 0p = 1while n > 0:
          b = b * p + n % 2n = n // 2
           p = p * 2print(b)
    C. n = int(input())b = 0p = 1
       while n > 0:
         b = b + (n \frac{6}{6} 2) * pn = n // 2
           p = p * 10print(b)
    D. n = \text{int}(\text{input}())b = 1p = 1while n > 0:
         b = b * 10 + n % 2n = n // 2
           p = p * 10print(b)
                                        A. scanf("%d", &n);
                                           b = 0;p = 1;while (n > 0){
                                              b = b + (n \frac{6}{6} 10) * p;n = n / 2;p = p * 2;}
                                            printf("%d", b);
                                        B. scanf("%d", &n);
                                           b = 0;p = 1;while (n > 0){
                                              b = b * p + n * 2;n = n / 2;p = p * 2;}
                                            printf("%d", b);
                                        C. scanf("%d", &n);
                                            b = 0;p = 1;while (n > 0)\{b = b + (n \frac{6}{6} 2) * p;n = n / 2;p = p * 10;}
                                            printf("%d", b);
                                        D. scanf("%d", &n);
                                            b = 1;p = 1;while (n > 0){
                                             b = b * 10 + n % 2;n = n / 2;p = p * 10;}
                                            printf("%d", b);
24.
    a = 1b = -2a = a + bb = b - ac = a * ba = 1;b = -2;a = a + b;b = b - a;c = a * b;
```
Pomoćna knjižica

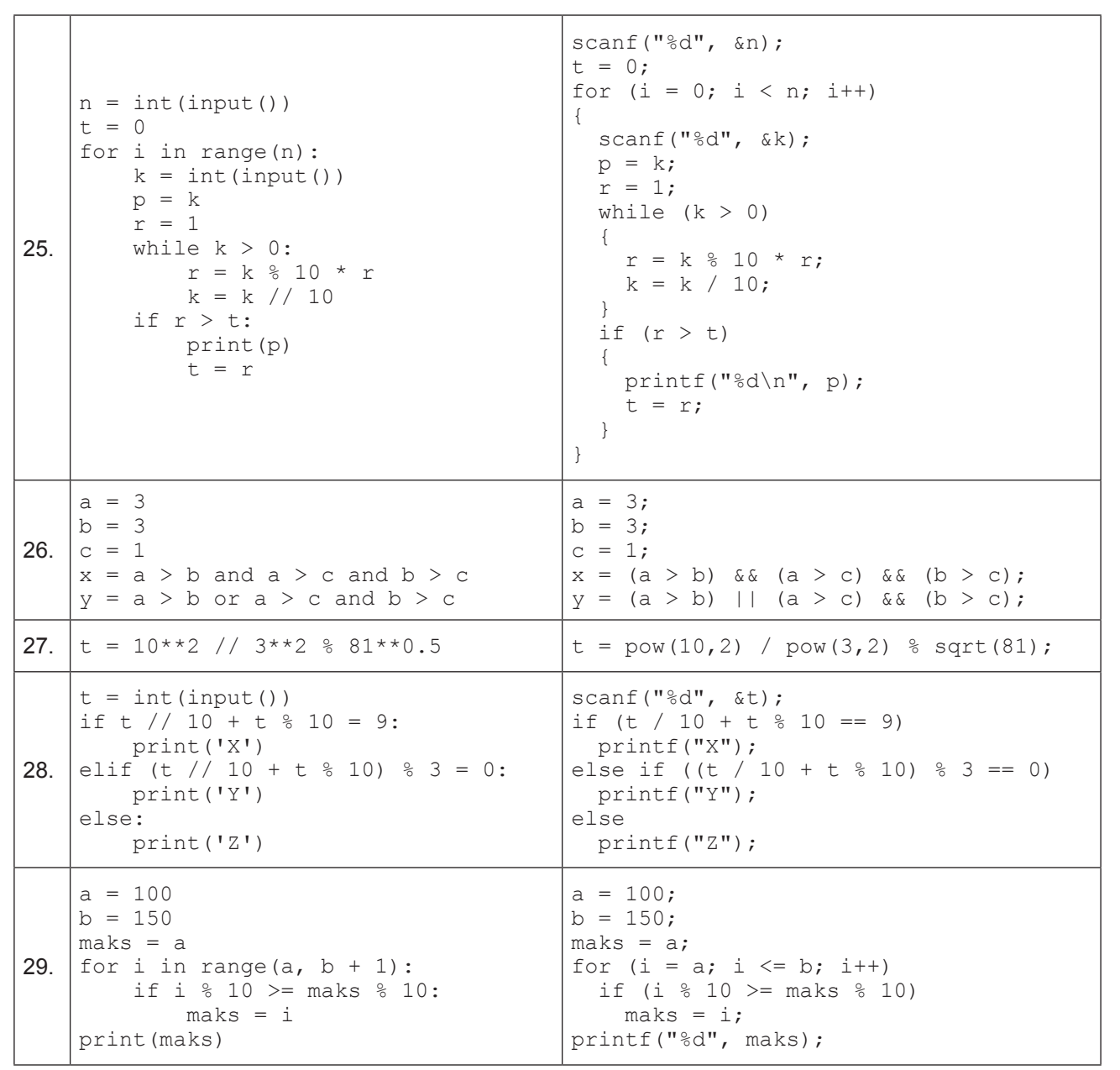

4

INF T D

 $\begin{array}{c} \hline \rule{0pt}{2ex} \rule{0pt}{2ex} \rule{$ 

Pomoćna knjižica

| Tablica 2.<br>Aritmetički operatori |                                                                                     |                                                                    |                                                         |                                                      |
|-------------------------------------|-------------------------------------------------------------------------------------|--------------------------------------------------------------------|---------------------------------------------------------|------------------------------------------------------|
| <b>OPERATOR</b>                     | <b>OPIS</b>                                                                         | <b>PSEUDOJEZIK</b>                                                 | $C/C++$                                                 | <b>PYTHON</b>                                        |
| aritmetički                         | množenje<br>dijeljenje<br>cjelobrojno dijeljenje<br>ostatak cjelobrojnog dijeljenja | $\star$<br>div<br>mod                                              | $\star$<br>$\frac{1}{\delta}$                           | $\star$<br>//<br>$\frac{6}{10}$                      |
|                                     | zbrajanje<br>oduzimanje                                                             | $+$                                                                | $^{+}$                                                  | $+$                                                  |
| relacijski                          | jednako<br>različito<br>manje<br>manje ili jednako<br>veće<br>veće ili jednako      | $==$<br>$\mathopen{<}$<br>$\lt$<br>$\texttt{<=}$<br>$\geq$<br>$>=$ | $=$<br>$!=$<br>$\lt$<br>$\leq$<br>$\mathcal{P}$<br>$>=$ | $=$<br>$!=$<br>$\lt$<br>$\leq$ $=$<br>$\geq$<br>$>=$ |
| logički                             | logički NE<br>logički l<br>logički ILI                                              | NΕ<br>I<br>ILI                                                     | &&                                                      | not<br>and<br>or                                     |

Tablica 3. Definirane funkcije

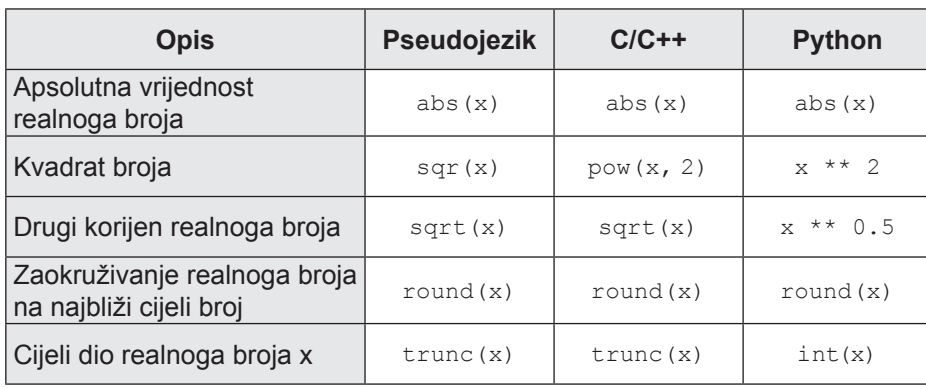

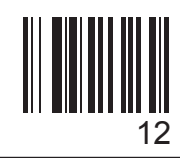

Pomoćna knjižica

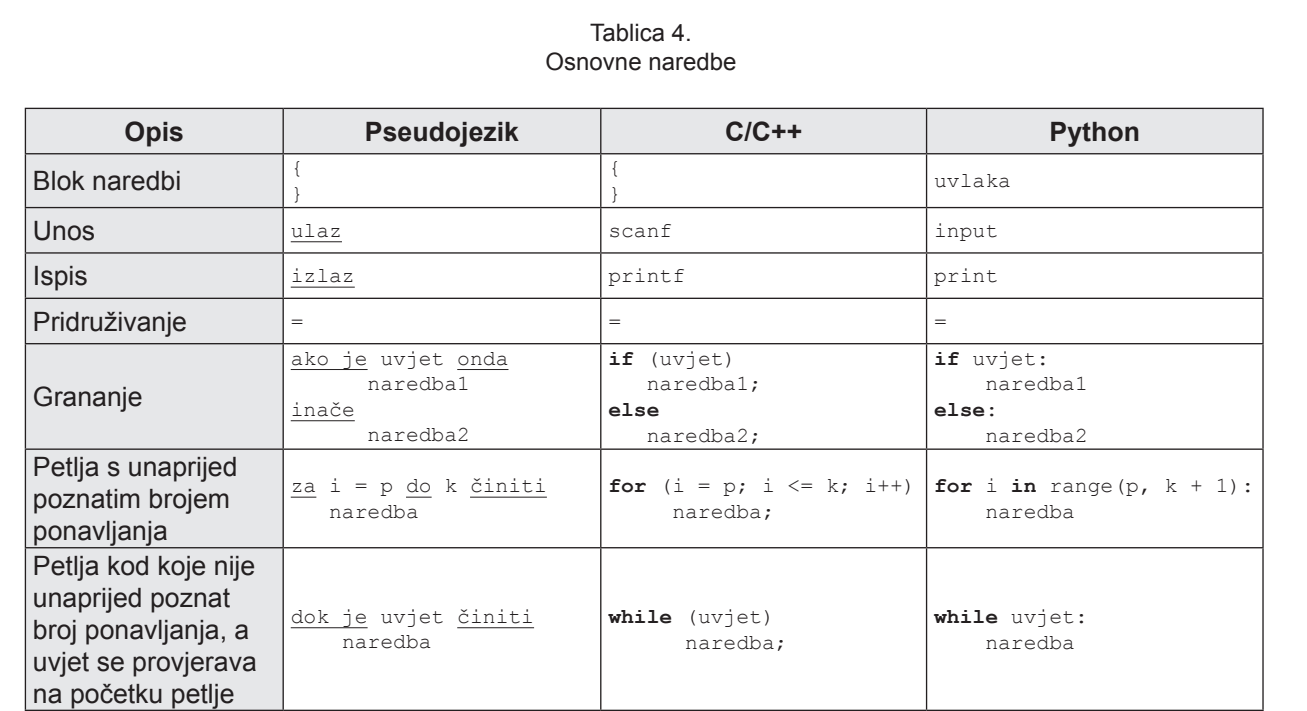

Pomoćna knjižica

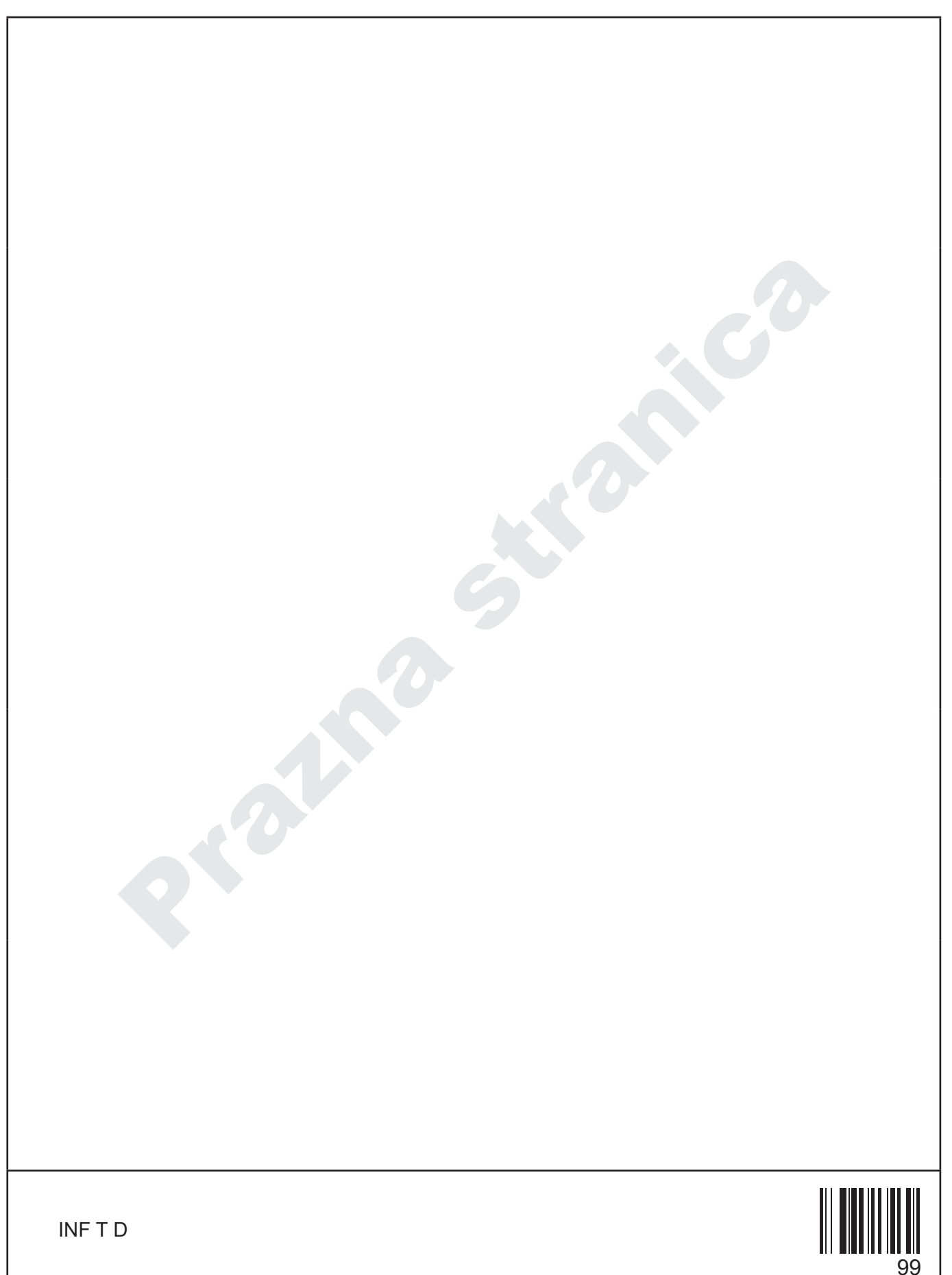

Pomoćna knjižica

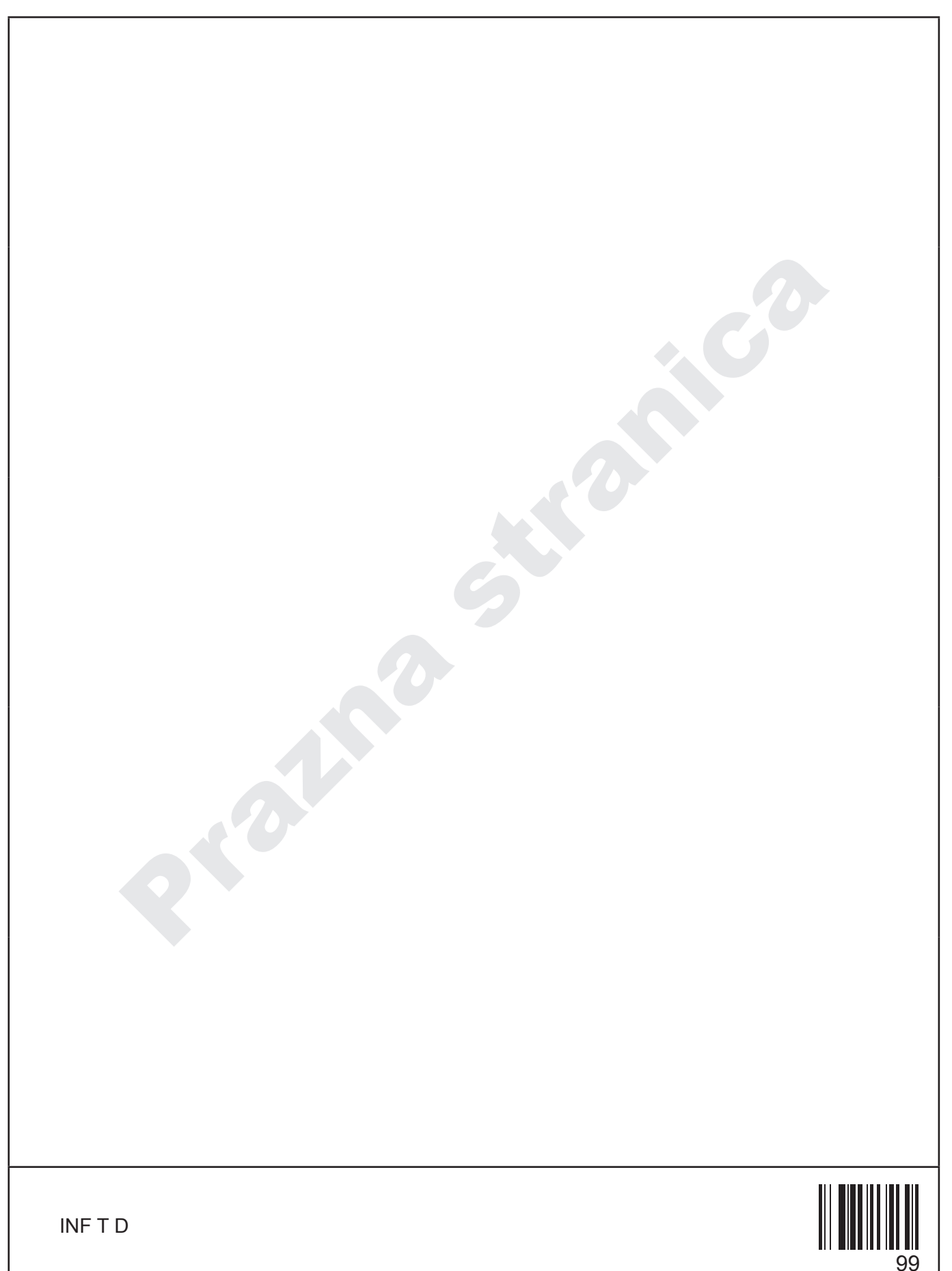